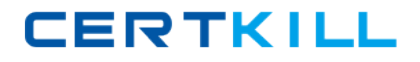

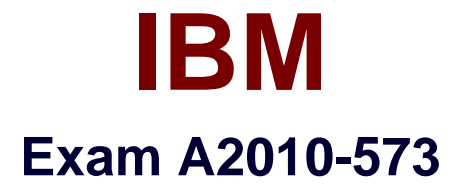

# **IBM Tivoli Netcool/Impact V6.1 Implementation**

**Version: 6.0**

**[ Total Questions: 121 ]**

[https://certkill.com](http://certkill.com)

## **Topic 1, Volume A**

# **Question No : 1 - (Topic 1)**

An IBM Tivoli Netcool/lmpact V6.1 system is configured to perform eventenrichment by retrieving ObjectServer events which have an empty Location field. Which Service Log can be used to verify that Netcool/lmpact is selecting events from the ObjectServer based upon that condition?

- **A.** the PolicyLogger service
- **B.** the PolicyActivator service
- **C.** the OMNIbusEventReader service
- **D.** the OMNIbusEventListener service

**Answer: C**

#### **Question No : 2 - (Topic 1)**

Which command line function should be executed prior to applying a product fix or upgrading the IBM Tivoli Netcool/lmpact Server as bestpractice?

**A.** nci\_crypt **B.** nci\_policy **C.** nci\_trigger **D.** nci\_export

**Answer: D**

#### **Question No : 3 - (Topic 1)**

How is the name of the IBM Tivoli N etc oo I/Imp act Server Instance on the console identified?

**A.** check the IBM Installer utility litslll.sh to show the Impact Server Instance Names that have been set up

**B.** check the TIPProfile/logs/server1 directory - the SystemOutlog holds the Impact Service Instance name

**C.** use the nci\_server command line utility to show the Impact Server Instance Names that

#### have been set up

**D.** check the impact/etc directory - all Impact Server Instance-related files use the Instance Name in the beginning of every file name

#### **Answer: D**

# **Question No : 4 - (Topic 1)**

In which folder are the IBM Tivoli Netcool/lmpact V6.1 service logs stored?

**A.** \$NCHOME/logs **B.** \$IMPACT\_HOME/log **C.** \$IMPACT\_HOME/Iogs **D.** \$IMPACT\_HOME/services/logs

## **Answer: C**

# **Question No : 5 - (Topic 1)**

A new Impact Server will be installed using the console mode of the installer application. Which statement is true?

**A.** All default ports must be available.

**B.** The installer will not check if the required ports are available.

**C.** A starting point of ports can be selected if the default ports are not available.

**D.** The installer will adapt the required ports if some are tested as in use during the installation.

#### **Answer: C**

#### **Question No : 6 - (Topic 1)**

In order for IBM Tivoli Netcool/lmpact V6.1 to start using the ObjectServer for authentication, the server must be configured so that it can map the roles that the application exposes to groups and/or users managed in IBM TivoliNetcool/OMNIbus. Which file must be edited for this purpose?

**A.** omnibus.conf

- **B.** omnibususers
- **C.** guiserver.setting
- **D.** objectserver.conf

# **Answer: C**

# **Question No : 7 - (Topic 1)**

On a server with only command line access, the server in an IBM Tivoli Netcool/lmpact cluster is identified as acting as a primary server by using which command line utility?

**A.** nci\_server **B.** nci\_trigger **C.** nci\_get\_primary **D.** nci\_findendpoint

## **Answer: C**

# **Question No : 8 - (Topic 1)**

Which component of IBM WebSphere is installed with IBM TivoliNetcool/lmpact V6.1?

- **A.** WebSphere MQ
- **B.** WebSphere Portal Server
- **C.** WebSphere Process Server
- **D.** Embedded WebSphere Application Server

#### **Answer: D**

# **Question No : 9 - (Topic 1)**

What is the purpose of a project in IBM Tivoli Netcool/lmpact V6.1?

- **A.** It allows for creatingsubsets of the elements stored in the global repository.
- **B.** It allows for creating subsets of the elements stored in the Impact repository.
- **C.** It allows for creating subsets of the elements stored across cluster members.

**D.** It allows for creating supersets of the elements stored in the global repository.

#### **Answer: A**

# **Question No : 10 - (Topic 1)**

Which three IBM Tivoli Netcool/lmpact roles in Tivoli Integrated Portal can be used to control users access to navigation pages in the GUI and to permit users to unlock theirown files?

- **A.** impactSuperUser. impactFullAccessUser, and impactOpViewUser
- **B.** impactAdminUser, impactReadWriteUser, and impactOpViewUser
- **C.** impactAdminUser, impactFullAccessUser, and impactOpViewUser
- **D.** impactAdminUser, impactFullAccessUser, and impactReadOnlyUser

#### **Answer: C**

## **Question No : 11 - (Topic 1)**

Which step is required to design an IBM Tivoli Netcool/lmpact V6.1 solution from stakeholder requirements?

- **A.** Determine if the correct Java version is installed.
- **B.** Create an architecture and a raw functional design of policies.
- **C.** Determine if enough disk space is provided on the installation servers.
- **D.** Interview the operational staff to determine their most efficient way to resolve a problem

#### **Answer: B**

#### **Question No : 12 - (Topic 1)**

What are two ways Data Source Adapters areused in IBM Tivoli Netcool/lmpact V6.1? (Choose two.)

- **A.** to monitor Netcool/lmpact services
- **B.** to communicate with external data sources
- **C.** to extend the capabilities of Netcool/lmpact

**D.** to apply product fixes to the Netcool/lmpact Server

**E.** to start thepolicy logging service in Netcool/lmpact

# **Answer: B,C**

# **Question No : 13 - (Topic 1)**

Given only command line access, where is it verified that a newly started IBM Tivoli Netcool/lmpact Server instance is registering itself as a slave or primary in a cluster?

**A.** in the server.log file **B.** in the netcool.log file **C.** in the systemOut.log file **D.** using the nci\_server utility

#### **Answer: B**

# **Question No : 14 - (Topic 1)**

Which tool will start a policy from the command line?

**A.** nci\_crypt **B.** nci policy **C.** nci\_trigger **D.** nci\_import

**Answer: C**

# **Question No : 15 - (Topic 1)**

What is true about the LDAP DSA?

- **A.** It does not support data saved in UTF-8 format.
- **B.** It does not retrieve information from LDAPV2/V3.

**C.** It allows IBM Tivoli Netcool/lmpactto add, modify, or delete information managed by the LDAPserver.

**D.** It does not allow IBM Tivoli Netcool/lmpactto add. modify, or delete information

managed by the LDAP server.

## **Answer: D**

**Question No : 16 - (Topic 1)**

What must occur before a data type can be defined?

- **A.** Data Type service must be started
- **B.** Policy Activator service is activated
- **C.** Data Source definition is configured
- **D.** ObjectServer Event Reader is activated

#### **Answer: C**

# **Question No : 17 - (Topic 1)**

What must be done to receive an IBM Tivoli Netcool/OMNIbus event when a policy run raises any unknown exception?

**A.** use the action function exceptionnameOand add policy code to insert the event between the brackets

**B.** use handle exceptionnameO in the policy and add policy code to insert the event between the brackets

**C.** create an ExceptionHandlerPolicy that inserts the eventand define this in the Policytogger configuration

**D.** configure the Self-Monitoring service to log exceptions into the ObjectServer defined in the service configuration

#### **Answer: C**

#### **Question No : 18 - (Topic 1)**

What is the minimum memory requirement for installing aTivoli Integrated Portal profile and an IBM Tivoli Netcool/lrnpact profile running on the same physical machine?

**A.** 2 GB **B.** 4 GB **C.** 6 GB **D.** 8 GB

# **Answer: C**

# **Question No : 19 - (Topic 1)**

Which utility edits the installed GUI server deployment and maps the roles tothe specified users?

- **A.** roles.[bat|sh]
- **B.** user-roles.[bat|sh]
- **C.** update-impact-roles.[bat|sh]
- **D.** impact-security-roles.[bat|sh]

## **Answer: C**

# **Question No : 20 - (Topic 1)**

Which functional step should be completed when designing an IBM Tivoli Netcool/lmpact V6.1 solution?

- **A.** write an enrichment policy
- **B.** develop Netcool/lmpact startup scripts
- **C.** test high availability and fail-over scenarios
- **D.** determine methods of achieving customer requirements

#### **Answer: D**

# **Question No : 21 - (Topic 1)**

The log function of the Impact PolicyLanguage (IPL) provides a convenient mechanism for generating messages during the execution of a policy. These messages can be configured to indicate success or failure of data retrieval from a data type. Which statement describes where the output from themessages can be viewed by a user?

**A.** view the ObjectServer event list to find Self-Monitoring alerts